# Index-Browsing verbieten Options -Indexes -MultiViews

# utf-8 Codierung für alles, was als text/plain oder text/html ausgeliefert wird AddDefaultCharset utf-8 # utf-8 Codierung für einige Endungen erzwingen AddCharset utf-8 .atom .css .html .js .json .rss .vtt .webapp .xml

# Nicht verraten, dass wir ein Apache sind ServerSignature Off

# Rewrite Engine anschalten

<IfModule mod\_rewrite.c> Options +FollowSymlinks # Options +SymLinksIfOwnerMatch RewriteEngine On

> # Block access to hidden files and directories. # This includes directories used by version control systems such as Git and SVN. # also gruntfiles, package.json and .less RewriteCond %{SCRIPT\_FILENAME} -d [OR] RewriteCond %{SCRIPT\_FILENAME} -f RewriteRule "((^|/)\.)|(gruntfile\.js|package\.json|.+\.less)" - [R=404]

</IfModule>

<IfModule mod\_headers.c>

```
Header set X-UA-Compatible "IE=edge"
```
# `mod\_headers` can't match based on the content-type, however, we only # want to send this header for HTML pages and not for the other resources <FilesMatch "\.(appcache|crx|css|cur|eot|gif|htc|ico|jpe?

g| js| m4a| m4v| manifest| mp4| oex| oga| ogg| ogv| opus| otf| pdf| png| safariextz| svgz? |ttf|vcf|webapp|webm|webp|woff|xml|xpi)\$">

Header unset X-UA-Compatible

</FilesMatch>

</IfModule>

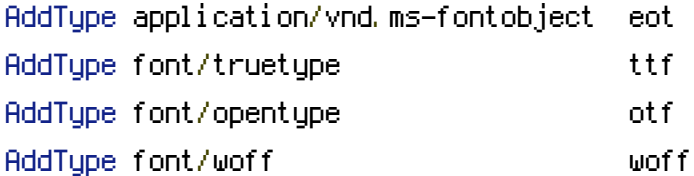

## <IfModule mod\_deflate.c> SetOutputFilter DEFLATE

# Nach mime-type html, text, js und css komprimieren.

AddOutputFilterByType DEFLATE text/html text/plain text/css text/javascript text/xml image/svg+xml application/javascript application/x-javascript application/atom\_xml application/rss+xml application/xml application/xhtml+xml application/x-httpd-fastphp

# Ältere Browser auslassen, die gzip nicht unterstützen. BrowserMatch ^Mozilla/4 gzip-only-text/html BrowserMatch ^Mozilla/4\.0[678] no-gzip BrowserMatch \bMSI[E] !no-gzip !gzip-only-text/html </IfModule>